#### **Projektovanje softvera**

#### Fabrički metod

# **Fabrički metod (1)**

- $\bullet$  Ime i klasifikacija:
	- Fabrički (proizvodni) metod (Factory Method)
		- **Hart Communication** klasni uzorak kreiranja
- $\bullet$  Namena:
	- –uzorak dopušta klasi da delegira stvaranje objekata potklasi
	- definiše interfejs za stvaranje objekata, ali ostavlja potklasama da odluče čije objekte stvaraju
- $\bullet$  Drugo ime:
	- –Virtuelni konstruktor (Virtual Constructor)

#### **Fabrički metod (2)**

- $\bullet$  Motivacija:
	- – razmatra se radni okvir (framework) za aplikacije koje mogu da rade sa više dokumenata
	- <mark>ključne apstrakcije su apstraktne klase</mark> Aplikacija **i** Dokument –
	- $\equiv$  programeri konkretnih aplikacija treba da naprave potklase u kojima će da ostvare specifične realizacije

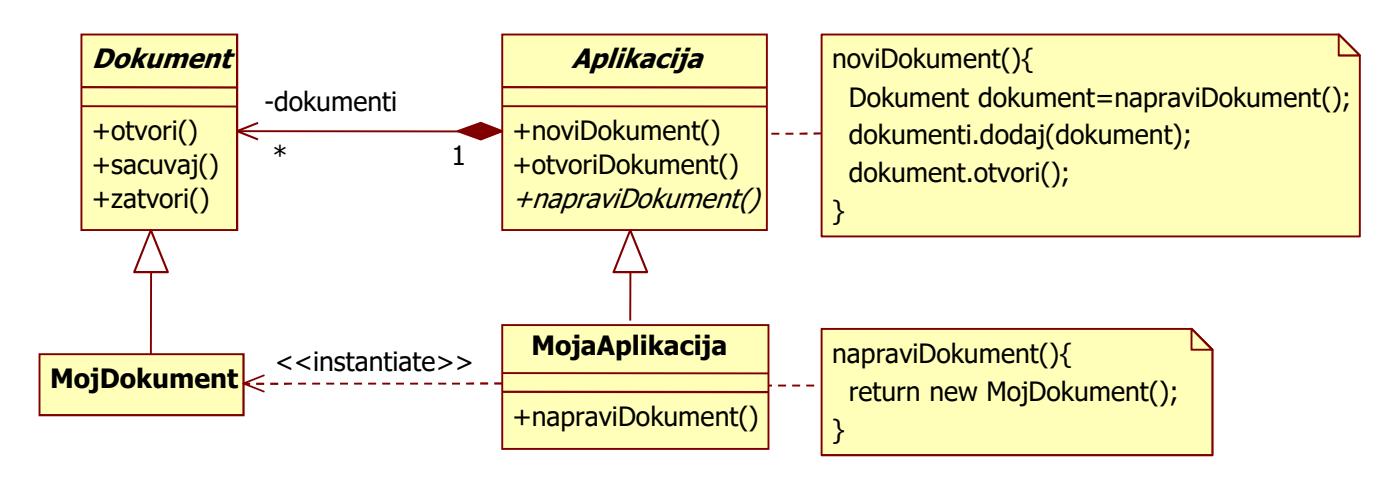

## **Fabrički metod (3)**

- $\bullet$  Motivacija (nastavak):
	- – klasa aplikacije je odgovorna za upravljanje dokumentima
		- $\bullet\,$  ona stvara dokument kada korisnik zahteva  $\circ$ t $\circ$ o $\circ$ i ili <code>Novi</code> iz menija
		- ona zna samo kada se stvara dokument
		- $\bullet\,$  ona ne zna konkretan tip dokumenta čiji objekat treba stvoriti
	- –- radni okvir (*framework*)
		- skup opštih klijentskih klasa namenjenih izvođenju iz njih
		- korisnik projektuje serverske (klijentske pozivaju serverske)
		- radni okvir mora da predvidi stvaranje objekta klase dokumenta
		- on poznaje samo apstraktnu klasu dokumenta
	- – konkretna potklasa aplikacije
		- nadjačava apstraktni metod klase aplikacije iz radnog okvira za stvaranje specifičnih dokumenata za datu aplikaciju
		- metod za stvaranje dokumenata je proizvodni (fabrički) metod (odgovoran je za proizvodnju objekata konkretnog tipa dokumenta)

#### **Fabrički metod (4)**

- $\bullet$  Primenljivost: uzorak treba da se koristi kada:
	- –klasa ne može da predvidi klasu objekata koje mora da stvara
	- – klasa želi da njene potklase odrede tipove objekatačije će stvaranje ona zahtevati (ili će njoj biti zahtevano)
- $\bullet$ Struktura:

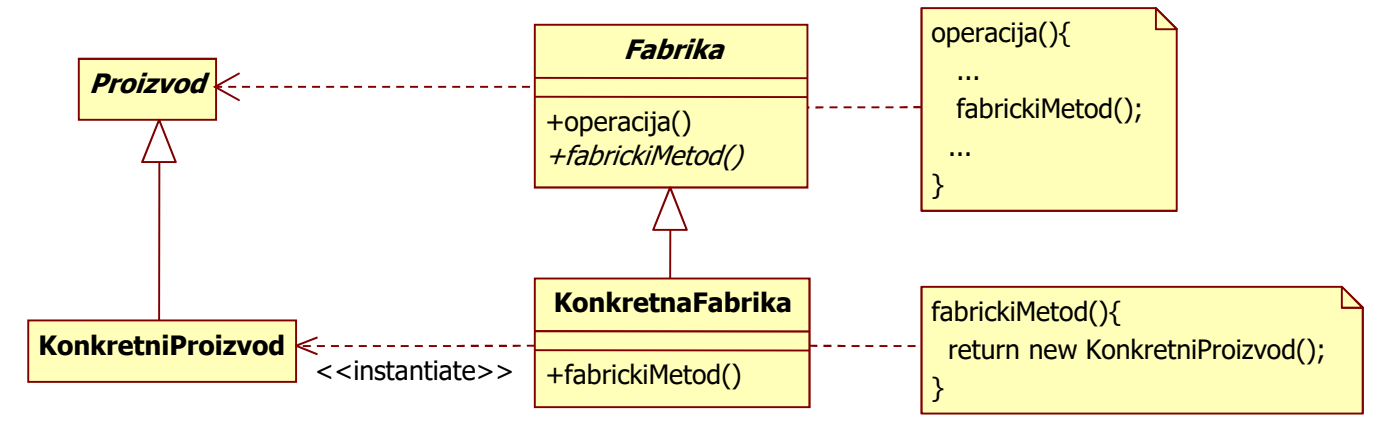

## **Fabrički metod (5)**

- $\bullet$  <sup>U</sup>česnici:
	- Proizvod (klasa Dokument)
		- **definiše interfejs objekata koje** fabrickiMetod() stvara
	- KonkretanProizvod (klasa MojDokument)
		- **implemetira interfejs** Proizvod
	- Fabrika (**klasa** Aplikacija)
		- **deklariše** fabrickiMetod() koji vraća objekat tipa Proizvod
		- može da definiše podrazumevanu implementaciju za fabrickiMetod(), koji vraća podrazumevani objekat tipa KonkretniProizvod
		- $\bullet$  iz neke operacije poziva <code>fabrickiMetod()</code> da stvori objekat <code>Proizvod</code>
	- KonkretnaFabrika klasa (klasa MojaAplikacija)
		- **redefiniše** fabrickiMetod() **tako da vrati objekat** KonkretanProizvod
- $\bullet$  Saradnja:
	- Fabrika **delegira svojim potklasama da definišu** fabrickiMetod() **tako da on vraća odgovarajući objekat** KonkretanProizvod

## **Fabrički metod (6)**

 $\bullet$ UML notacija:

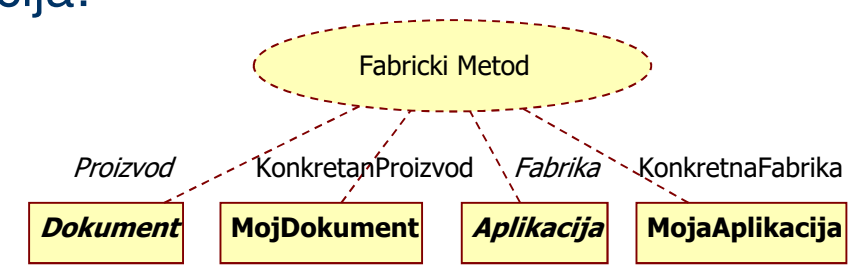

- $\bullet$  Posledice:
	- – uzorak eliminiše potrebu da se klijentski kodvezuje za aplikativno-specifične klase
		- $\bullet$  klijent radi preko ugovora  $\text{Proof}$ **pa može da radi sa bilo kakvim klasama** KonkretanPro<mark>i</mark>zvod
		- za klijenta je i konkretan tip prozvoda pri stvaranju transparentan
	- – Fabri*č*ki metod daje potklasama mogućnost da obezbede proširenu verziju nekog objekta

## **Fabrički metod (7)**

- $\bullet$  Povezani uzorci:
	- Fabri*č*ki metod se obično poziva iz Šablonskog metoda
	- *Prototip* n<mark>e zahteva izvođenje potklase iz klase</mark> Fabrika
		- on zahteva klon() operaciju u klasi Proizvod (Prototip),  $\bullet$ koju poziva Fabrika
		- Fabri*č*ki metod ne zahteva takvu operaciju  $\bullet$
	- –- Apstraktna fabrika se često implementira pomoću Fabri*č*kog metoda